## **Katello - Bug #4749**

# **(nightlies 3-20-14) hostgroup creation page missing non-library environments**

03/20/2014 04:08 PM - Erik Jacobs

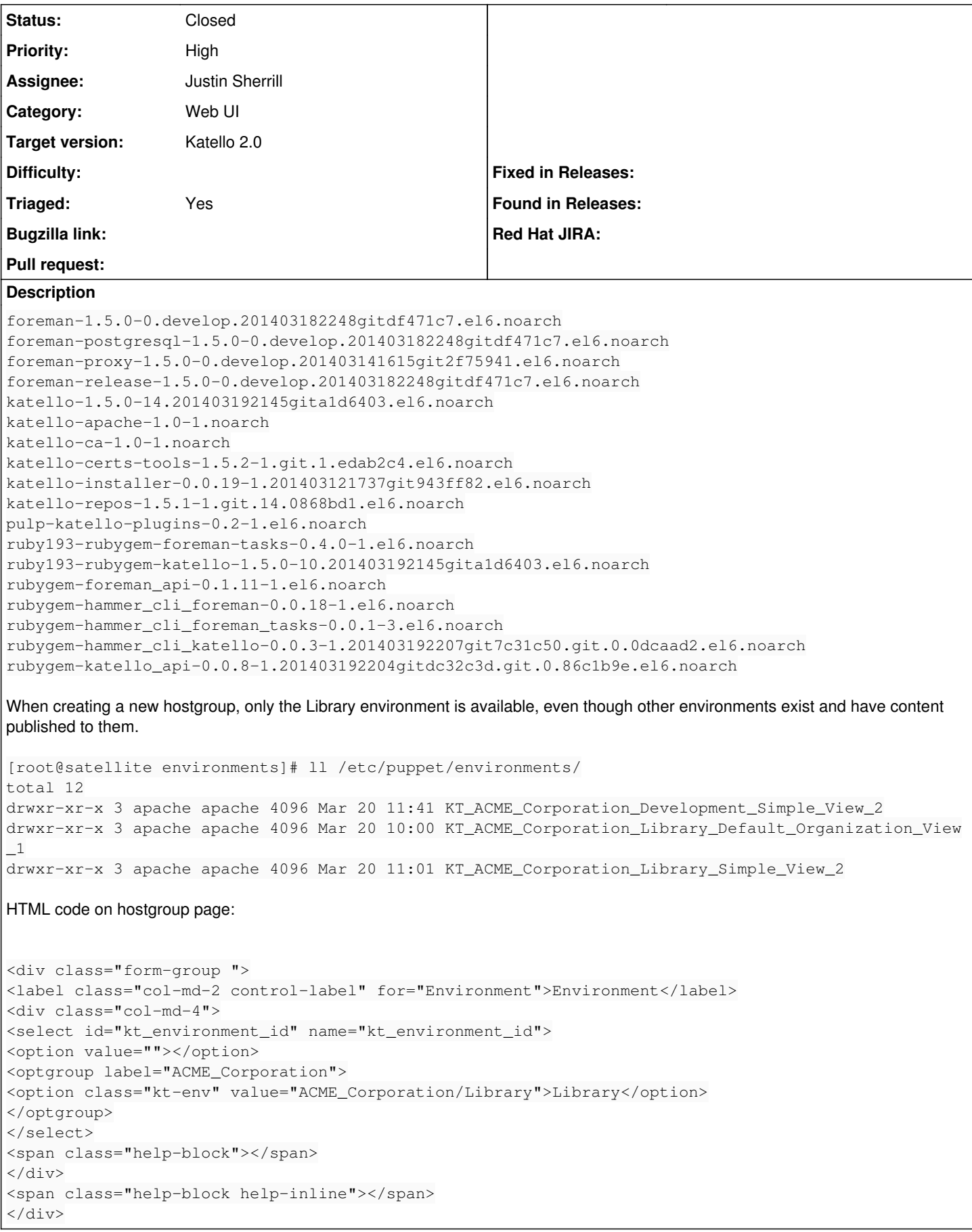

## **Associated revisions**

## **Revision 92e221b6 - 03/20/2014 05:39 PM - Justin Sherrill**

fixes #4749 - fixed puppet env creation for non-library envs

## **Revision 6244c45e - 03/20/2014 06:43 PM - Justin Sherrill**

Merge pull request #3854 from jlsherrill/dev\_hg

fixes #4749 - fixed puppet env creation for non-library envs

#### **History**

#### **#1 - 03/20/2014 05:25 PM - Mike McCune**

- *Priority changed from Normal to High*
- *Status changed from New to Assigned*
- *Assignee set to Justin Sherrill*

#### **#2 - 03/20/2014 06:52 PM - Justin Sherrill**

- *Status changed from Assigned to Closed*
- *% Done changed from 0 to 100*

Applied in changeset katello|commit:92e221b6b5220dd318809457425869e81219adc0.

#### **#3 - 06/06/2014 01:41 PM - Eric Helms**

*- Triaged set to Yes*

## **#4 - 08/21/2014 02:31 PM - Eric Helms**

*- translation missing: en.field\_release set to 13*

#### **Files**

Screenshot from 2014-03-20 12\_07\_17.png 286 KB 03/20/2014 Erik Jacobs